### **Ticket creation using GGUS**

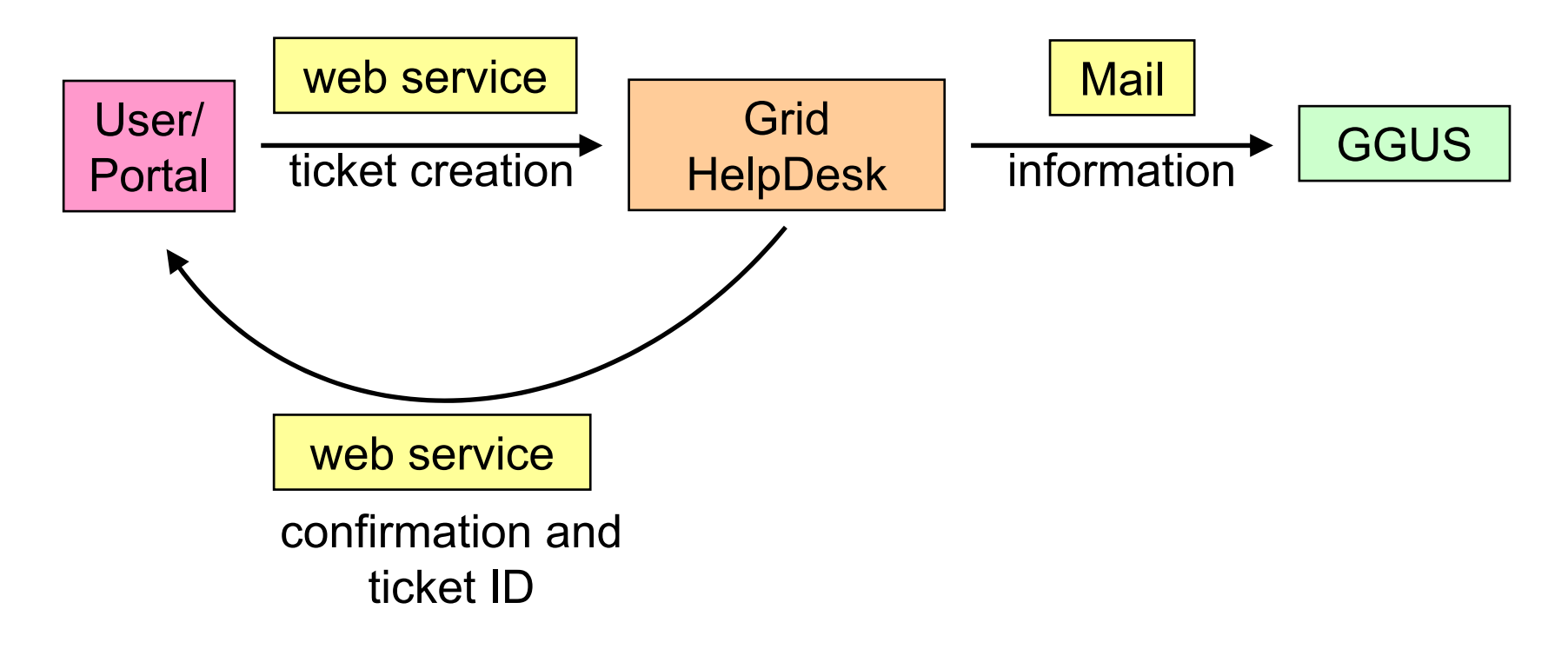

#### **Ticket creation using local ROC HelpDesk**

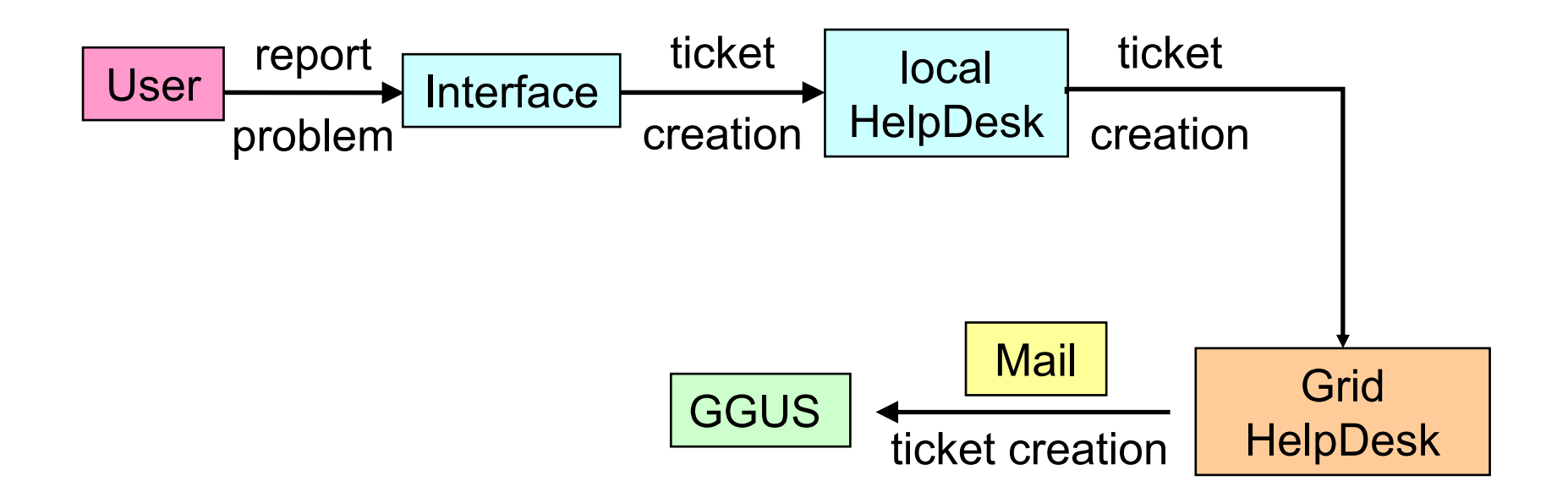

#### **Ticket assignment**

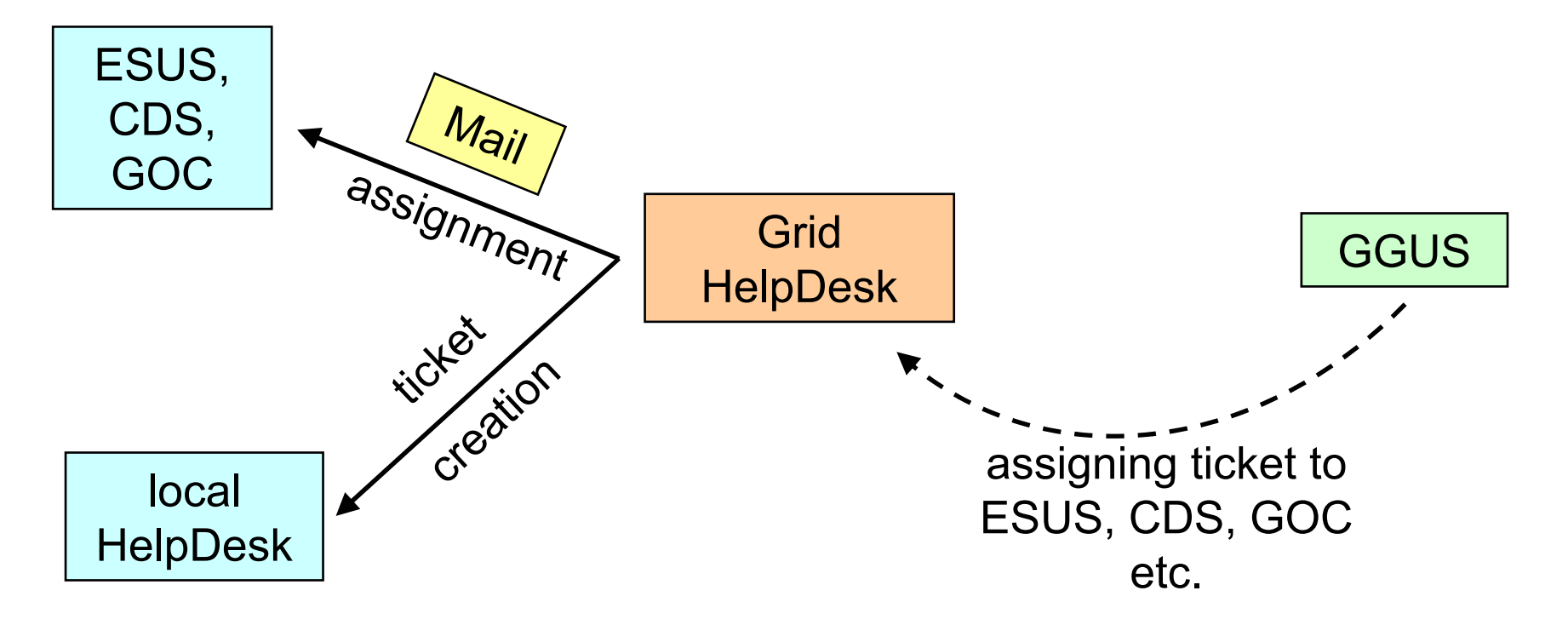

### **Solving ticket**

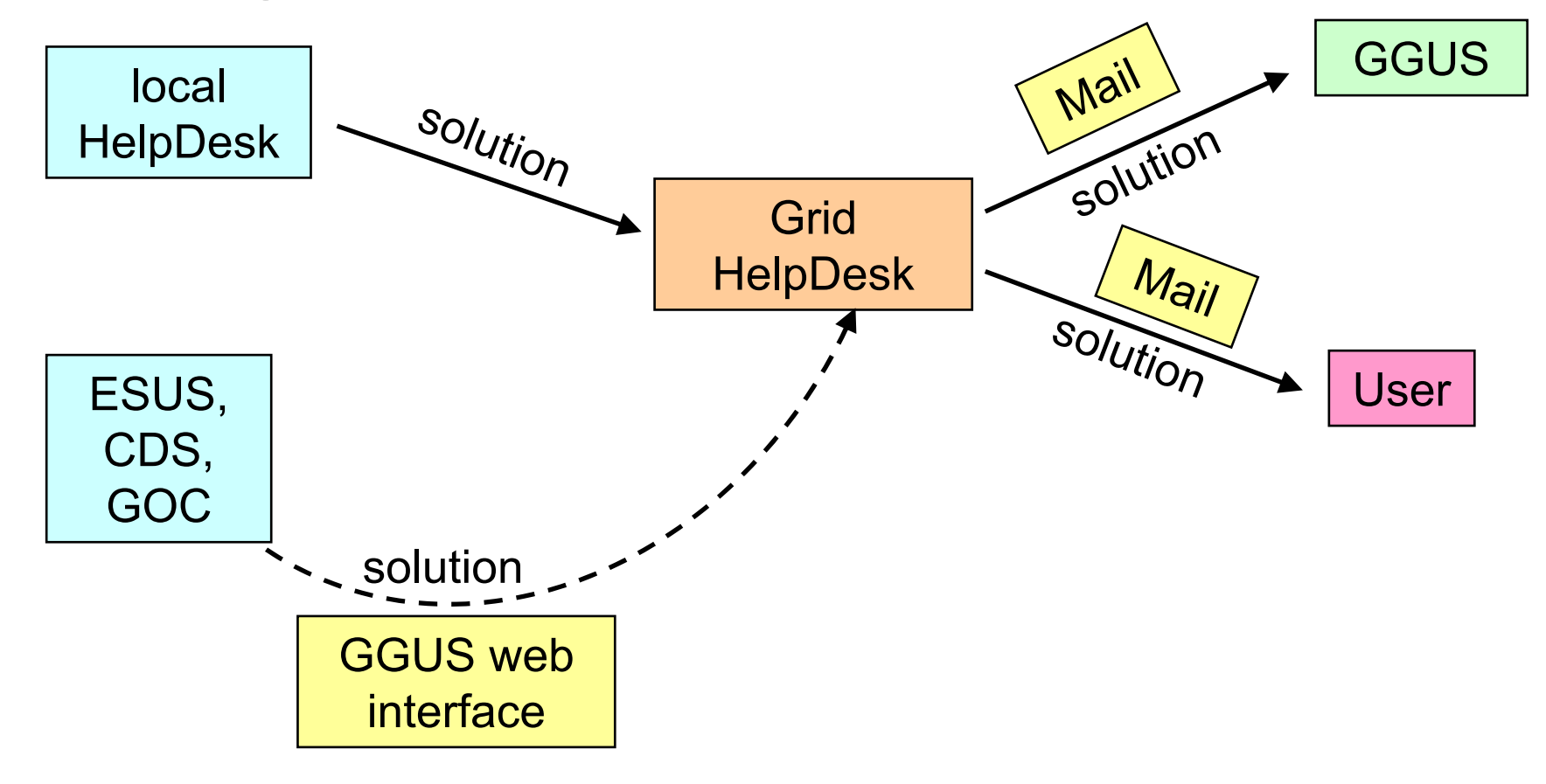